## 技術ノート KGTN 2017060902

## 現 象

[GGH5.X] Android クライアントおよび iOS クライアントでログオンした時,エクスプローラーでファイルのタイム スタンプを見ると,正しくない日時が表示される.

## 説 明

クラスタマネージャの設定 Use client's time zone のチェックを外すことで,この問題が解消します.

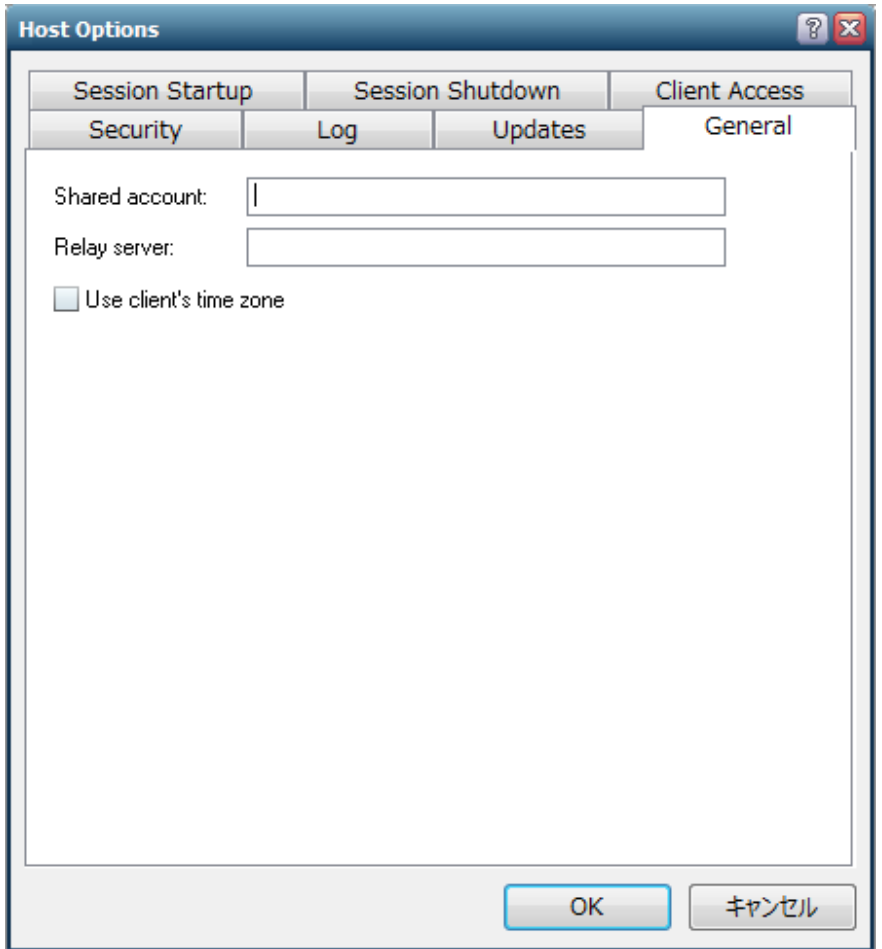

Last reviewed: Jun 09, 2017 Status: DRAFT Ref: NONE Copyright © 2017 kitASP Corporation